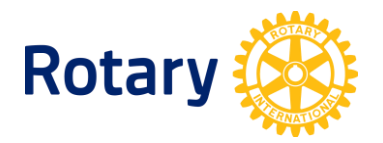

# **CÓMO ACTUALIZAR LA INFORMACIÓN DE LOS CLUBES INTERACT**

Si necesitaras saber el estatus de todos los clubes Interact de tu distrito, te será fácil obtener esa información.

- Todos los rotarios pueden consultar la lista de clubes Interact en Rotary Club [Central.](https://my.rotary.org/secure/application/516) Una vez en la página principal de Rotary Club Central, selecciona la opción **Informes** > Selecciona la pestaña **Servicio**.
- Los representantes distritales de Rotaract en ejercicio y cuyos datos de contacto consten en la base de datos de Rotary también pueden acceder a esta información, disponible en la página de [Administración de Clubes &](https://my.rotary.org/es/manage/club-district-administration) Distritos de Mi Rotary > Selecciona la opción **Informes**.

#### **CÓMO ACTUALIZAR LA INFORMACIÓN DE UN CLUB ACTIVO O REACTIVAR UN CLUB SUSPENDIDO**

Los clubes Interact deben proporcionar a Rotary el nombre y los datos de contacto de un consejero adulto **a más tardar el 30 de junio de cada año**. Los clubes que no remitan esta información por un período de dos años serán dados de baja.

El cargo de consejero de Interact puede ser ocupado por un rotario, rotaractiano, un administrador escolar, un docente o un voluntario de la comunidad que trabaje con el club. Si bien muchas personas pueden ocupar este cargo, Rotary solo requiere que cada año Rotario (1 julio – 30 junio) se proporcione el nombre de una de ellas. Al proporcionar esta información, el club queda registrado como activo y, de ser el caso, se reactiva un club suspendido. Sin embargo, no modificará el estado de un club dado de baja o que no conste en la base de datos de Rotary.

- [Reporta el consejero del club](https://my.rotary.org/es/report-your-interact-club-advisor) Interact todos los años a más tardar el 30 de junio.
- No proporciones a Rotary International información sobre los socios o los funcionarios de los clubes Interact. Los interactianos que tengan al menos 16 años de edad y deseen registrar su participación en Interact podrán notificar al respecto a Rotary, a través de Mi [Rotary,](https://my.rotary.org/es) y tras obtener el permiso de sus padres o tutores legales.

#### **CÓMO CERTIFICAR CLUBES QUE NO CONSTEN EN LA BASE DE DATOS DE ROTARY O QUE FIGUREN COMO DADOS DE BAJA**

Los clubes Interact que no figuren en la base de datos de Rotary o que consten en ésta como dados de baja necesitan ser certificados oficialmente por Rotary:

- **1.** Cumplimenta el [Formulario de certificación del Club Interact.](https://my.rotary.org/es/document/interact-club-certification-form)
- **2.** Envía el formulario cumplimentado a [interact@rotary.org](mailto:interact@rotary.org) o a la [oficina regional](https://www.rotary.org/es/about-rotary/our-leaders/international-offices) que presta servicios a tu distrito.

### **CÓMO DAR DE BAJA A CLUBES INACTIVOS QUE CONSTEN COMO ACTIVOS O SUSPENDIDOS EN LA BASE DE DATOS DE ROTARY**

Para dar de baja a un club inactivo, comunícate con [interact@rotary.org](mailto:interact@rotary.org) o con la oficina [regional](https://www.rotary.org/es/about-rotary/our-leaders/international-offices) que presta servicios a tu distrito. Remite una copia de la solicitud al consejero del club Interact, los presidentes de los clubes patrocinadores y a los líderes distritales de Interact.

## **CÓMO CAMBIAR EL PATROCINADOR DEL CLUB**

Estudia la normativa de Rotary sobre Interact. Para cambiar el patrocinador de un club Interact, cumplimenta y remite el [Formulario para Cambio de Patrocinio de Clubes](https://my.rotary.org/es/document/interact-club-change-sponsorship-form)  [Interact](https://my.rotary.org/es/document/interact-club-change-sponsorship-form) a [interact@rotary.org](mailto:interact@rotary.org) o a la [oficina regional](https://www.rotary.org/es/about-rotary/our-leaders/international-offices) que presta servicios a tu distrito.

## **CÓMO CAMBIAR EL NOMBRE O LA BASE DEL CLUB**

Para cambiar un club con base en la comunidad a un club con base en una escuela, un club con base en una escuela a un club basado en la comunidad, o para cambiar el nombre del club Interact, envía una solicitud a [interact@rotary.org](mailto:interact@rotary.org) o a la [oficina regional](https://www.rotary.org/es/about-rotary/our-leaders/international-offices) que presta servicios a tu distrito. Remite una copia de la solicitud al consejero de Interact, los presidentes de los clubes patrocinadores y a los líderes distritales de Interact.

#### **¿TIENES ALGUNA PREGUNTA?**

Comunícate con *[interact@rotary.org](mailto:interact@rotary.org)* o a la *[oficina regional](https://www.rotary.org/es/about-rotary/our-leaders/international-offices)* que presta servicios a tu distrito.